# <span id="page-0-0"></span>**Stereo Viewer 3.x Documentation**

## **Octonus Stereo Viewer 3.x Documention Home**

### **Frequently asked questions Need more help?**

[Contact Octonus technical support](http://www.octonus.com/oct/support/)

#### **Other resources**

[Stereo Player page on Octonus website](http://www.octonus.com/oct/products/stereo/index.html)

[Stereo Viewer 4.x Documentation](https://octonus-teams.com/wiki/display/OSV4DOC/Stereo+Viewer+4.x+Documentation) (new version)

3DTV Play

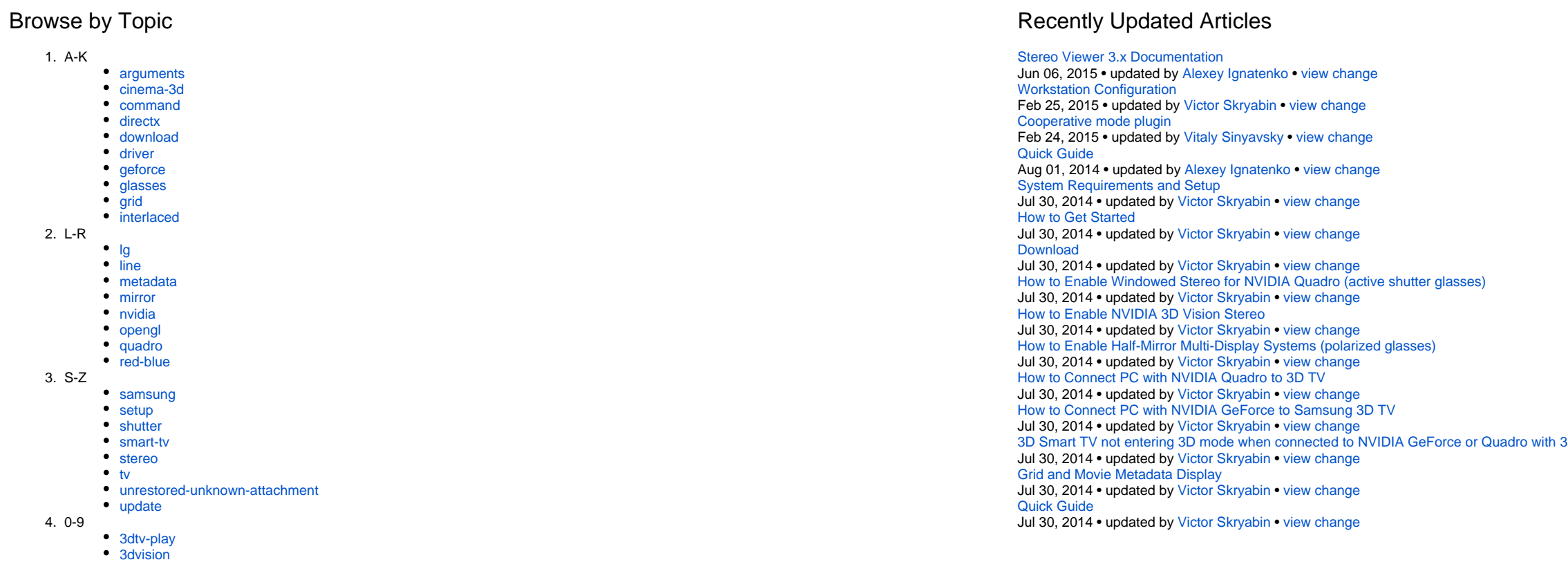